## Grille d'analyse des jeux mathématiques

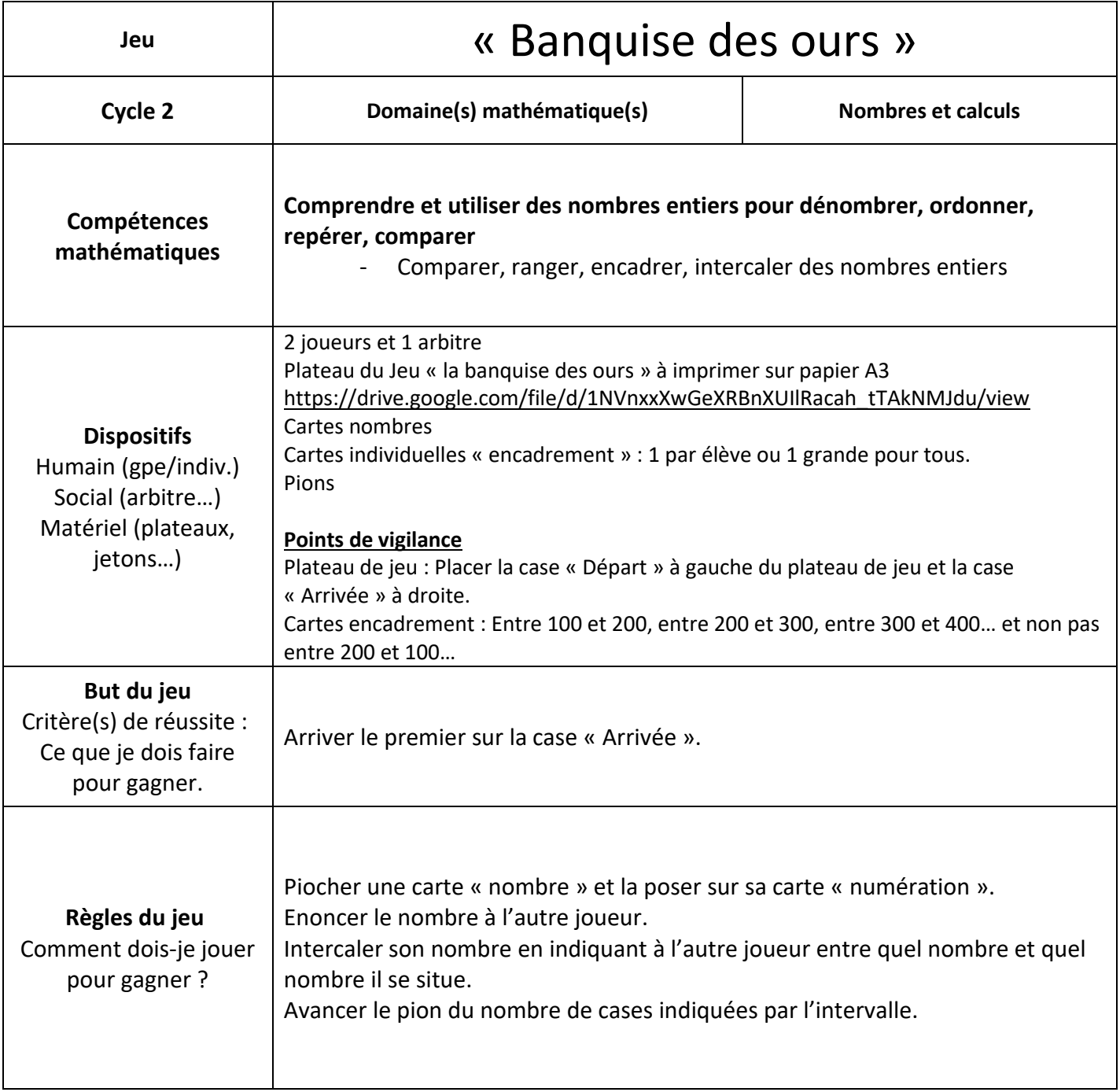

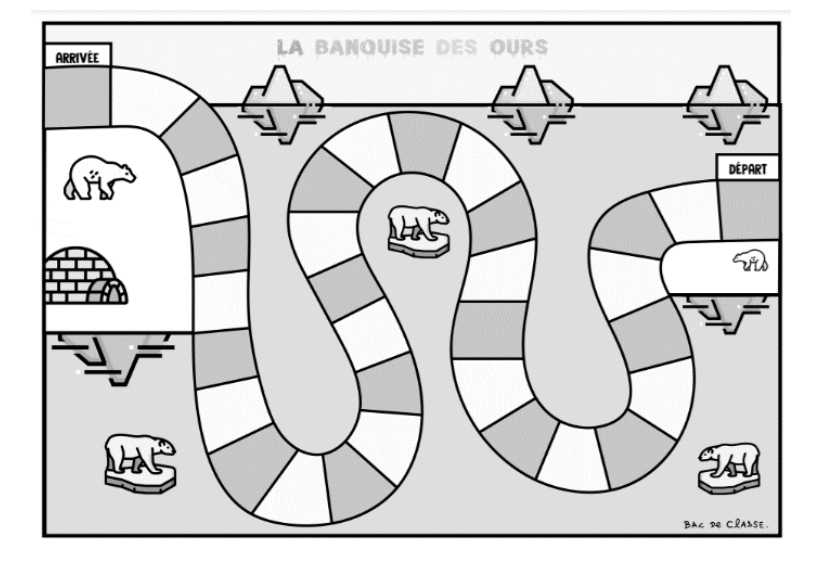

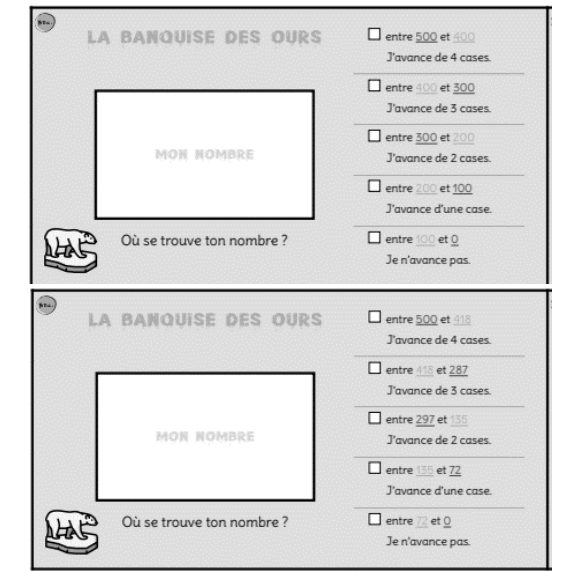

## **Variantes**

En jouant sur les variables :

- Didactiques : valeur des cartes, cible à atteindre
- Pédagogique : jouer en équipes, en binômes
- Matérielles : taille des modèles, présence des tables, calculatrices…

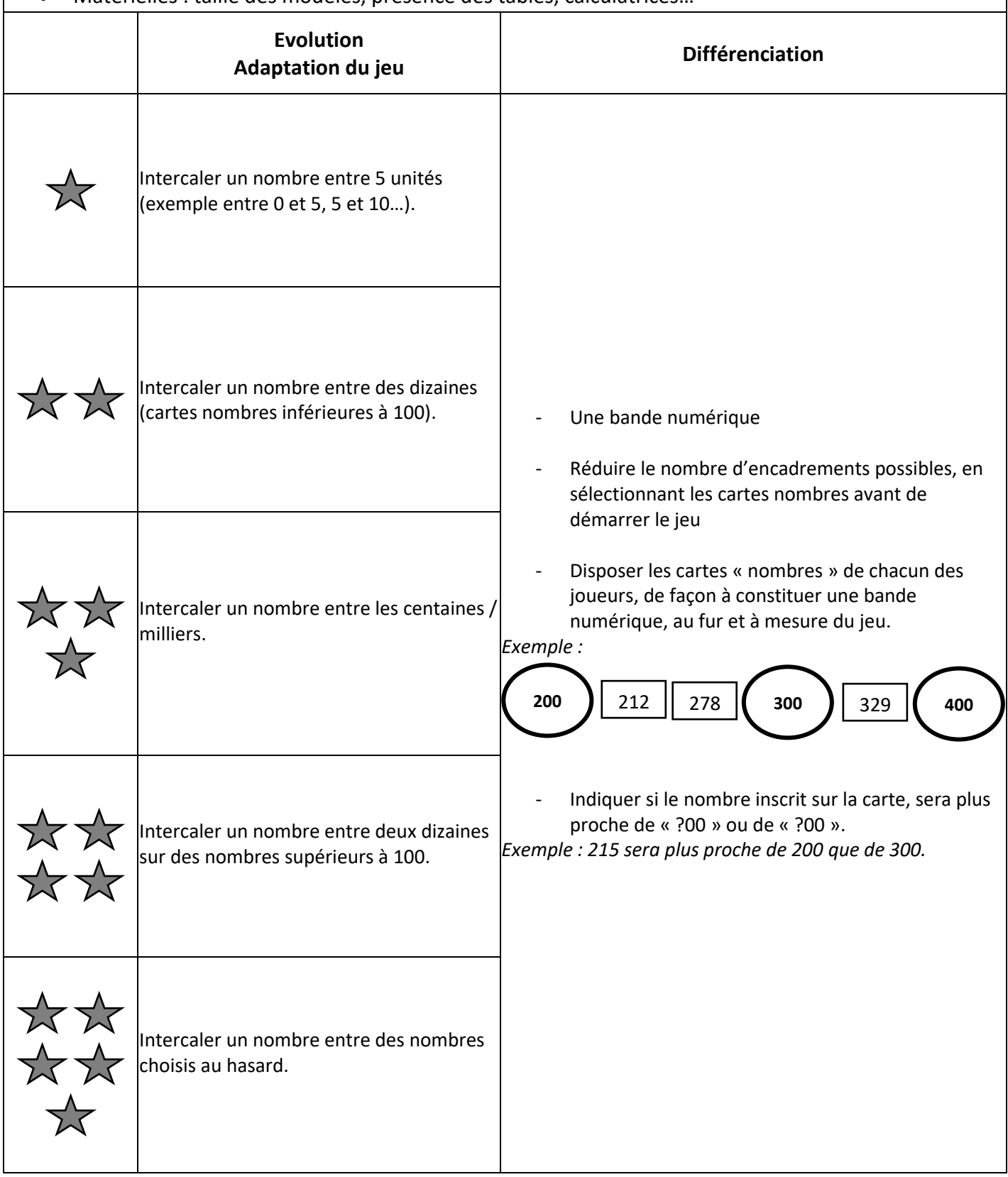